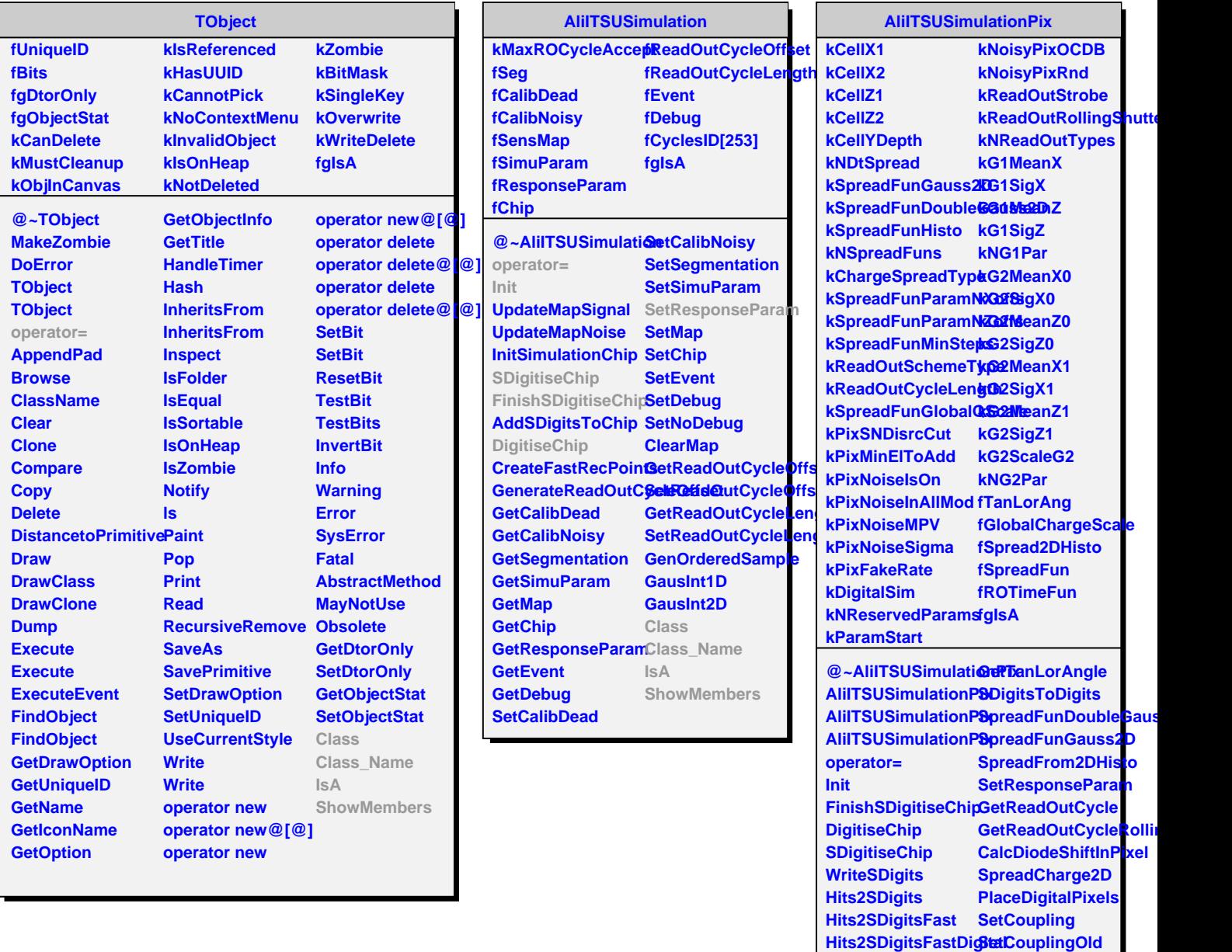

**AddNoisyPixels Class RemoveDeadPixels Class\_Name**

**AddRandomNoisePStedsvMembers** 

**FrompListToDigits IsA**

**SetTanLorAngle**